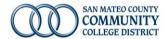

## How to select a Health Plan

1. Start with <u>CalPERS Health Plan Search by ZIP Code</u> tool – some plans listed on the <u>Monthly Medical Contribution</u> rate sheet may not be available to you based on your zip code so it's important to start here to see which are applicable.

https://www.calpers.ca.gov/page/active-members/health-benefits/plans-and-rates/zip-search

| Home > Active Members > Health Benefits > Plans & Rates > Health Plan Search   |
|--------------------------------------------------------------------------------|
| Health Plan Search by ZIP Code                                                 |
| You may use this tool to find CalPERS health plans available in your area.     |
| To find monthly premiums for each health plan and get side-by-side benefit com |
| Search Criteria                                                                |
| ZIP Code (required)                                                            |
| 94402                                                                          |
| Plan Year                                                                      |
| <ul><li>2024</li></ul>                                                         |
| O 2023                                                                         |
| Member Type (required) What's a Member Type?                                   |
| ○ State or CSU                                                                 |
| Public Agency or School                                                        |
| Are you a member of an Association? (required) What's an Association?          |
| ○ Yes                                                                          |
| No                                                                             |
| Health Coverage Type (required)                                                |
| Basic Plans What's a Basic Plan?                                               |
| ○ Medicare Plans What's a Medicare Plan?                                       |
| Combination Plans What's a Combination Plan?                                   |
| Search for Health Plans                                                        |

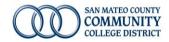

- 2. Based on your zip code there will be a list of plans under **Basic Plans**. (Medicare and Combination Plans are only applicable for retirement)
- 3. Do you have doctors you want to keep?
  - a. **Yes** Check directly with your doctor's office which plans from above they are preferred providers for/*innetwork providers*
  - b. **No** Decide HMO or PPO, see page 10 of the <u>Benefits Guide</u> for information on the differences and for plan summary comparisons
- 4. Review the Monthly Medical Contribution Rates
- 5. When you're ready to enroll go to AFenroll.